#### **Lichtbeutel, genäht auf meine Art.**

Diese Dinge habe ich verwendet:

Maßband, Schere, Stecknadeln, Stickvlies (ich habe ein auswaschbares genomme und nur die Umrandung abgeschnitten. Irgendwann wird der Beutel eh gewaschen) 1 Glas, Stoff von einem alten weißen Kopfkissen, Stickgarn, Unterfaden und meine Stickmaschine.

Ich denke, dass du das meiste eh im Haus hast.

Als erstes habe ich den Umfang und die Höhe meines Glases gemessen. Bei meinem Gurkenglas waren das 41 cm Umfang und 18 cm Höhe.

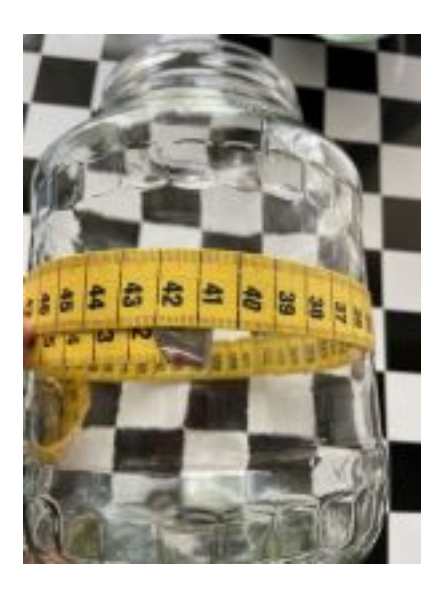

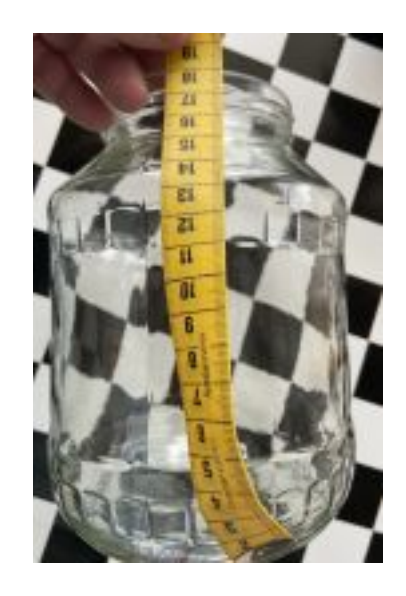

Ich möchte oben einen Rand haben und unten brauche ich noch einen Saum. Daher gebe ich in der Höhe für oben 4 cm und für unten 2 cm, sowie in der Breite eine Nahtzugabe von 2 cm. Somit ergibt sich in meinem Fall ein Stoffstück von 44 x 24 cm.

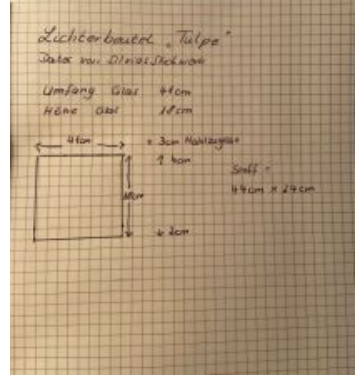

Mein nächster Schritt war, die Tulpe in meine Maschine zu laden. Auf dem Display habe ich dann gesehen, welche Grö0ße zum einen die Datei hat und zum anderen, welcher Rahmen vorgeschlagen wird.

Da mein Platz nicht all zu hoch war, habe ich die Datei auf der Maschine etwas verkleinert (waren gerade mal 2% und dann ein wenig gedreht.) Verkleinern auf der Maschine hat nichts mit dem ändern der Stickdatei zu tun.

Auf dem Display siehst du, wo sich dein Motiv befindet und ob es vielleicht noch etwas nach oben oder unten geschoben werden müsste

Bei meiner Janome 550 e habe ich sogar die Möglichkeit, mir mit dem Stickfuß anzeigen zu lassen von wo bis wo die Datei geht. Wenn es entsprechend ausbalanciert ist, kann der Stoff vorbereitet werden werden.

GANZ WICHTIG !!! Die Daten hoch- oder runterschieben und nicht seitlich, da sich in dem Fall das Stickbild nicht mehr in der Mitte befindet.

Zuerst habe ich die untere Kante 2 cm nach innen gebügelt, den Stoff dann in der Mitte eingeschlagen, so dass sich ein Saum von 1 cm ergab. Diesen habe ich Füßchen breit abgesteppt (auf die Rückseite bügeln)

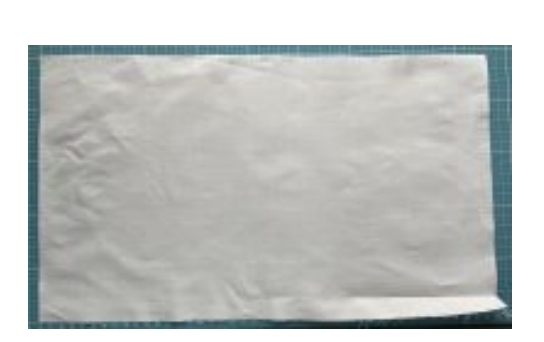

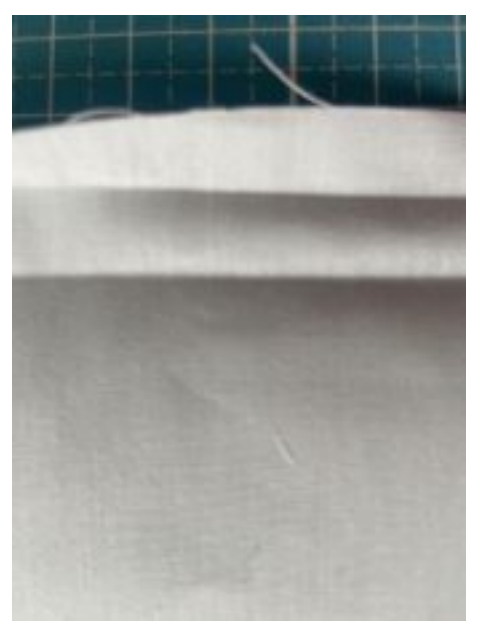

Auf der oberen Seite habe ich 3 cm auf die Außenseite gebügelt und 1 cm nach innen umgeschlagen. Hier habe ich mit einem Zweifachstich gesteppt. . Dies funktioniert nur bei unifarbenen Stoffen. Bei gemusterten, dann eben den Stoff nach hinten bügeln.

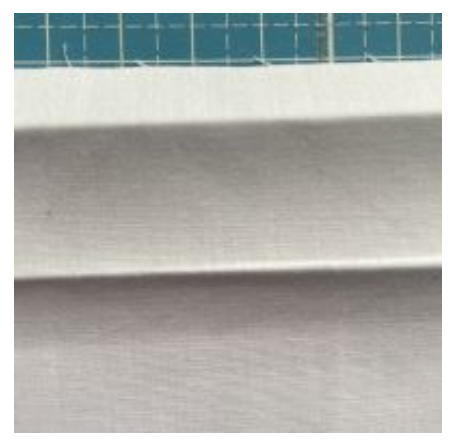

Der Stoff wird nun mit dem Vlies in den Rahmen eingespannt. Hierzu habe ich mir mittig eine Falte von oben nach unten gebügeln. Anhand der Markierungen im Rahmen ist so die Mitte einfach festzustellen. Habe leider vergessen hierzu das Bild zu machen, aber man sieht es noch gut auf dem Bild, wenn ich die Stickerei aus der Maschine nehme.

Als nächstes habe ich mir meine Farben ausgesucht und zurecht gestellt.

Das schöne an unserem Hobby ist, dass wir farblich nicht gebunden sind und unserer Kreativität freien Lauf geben können.

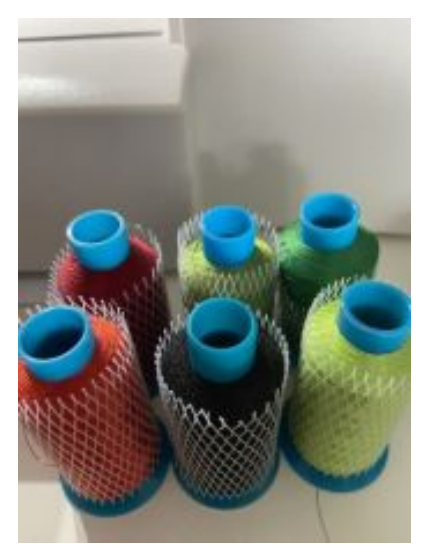

#### **Lasset uns das Sticken beginnen.**

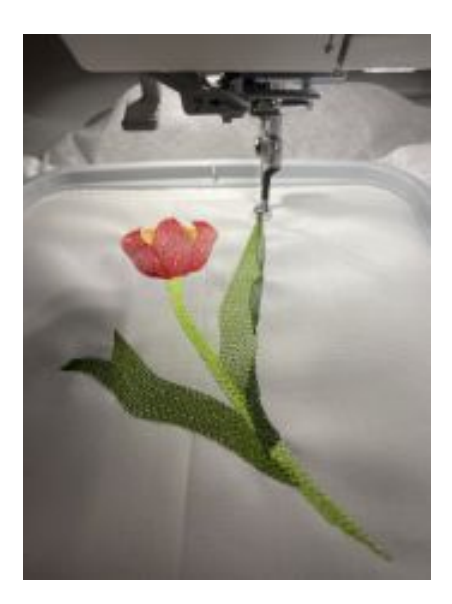

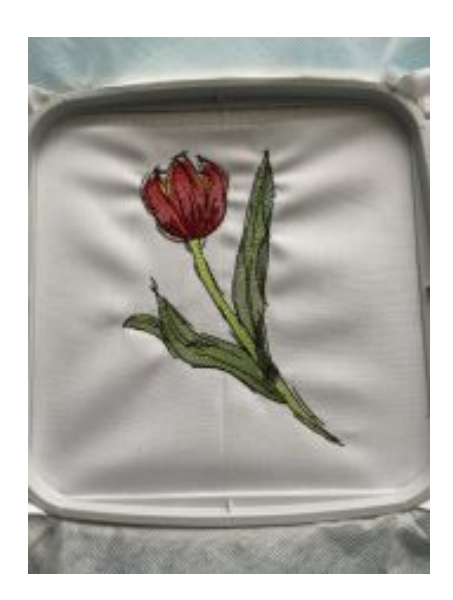

Wie man nun auf Bildern im Rahmen sehen kann, geht die gebügelte Mitte von der unteren zur oberen Markierung. Somit ist es einfach, den Stoff mit dem Vlies richtig einzuspannen.

Ich habe die Stickerei aus der Maschine genommen und die Sprungfäden auf der Rückseite entfernt.

Mit einem kleinen Zickzackstich habe ich die beiden Kanten versäubert und die Fäden abgeschnitten.

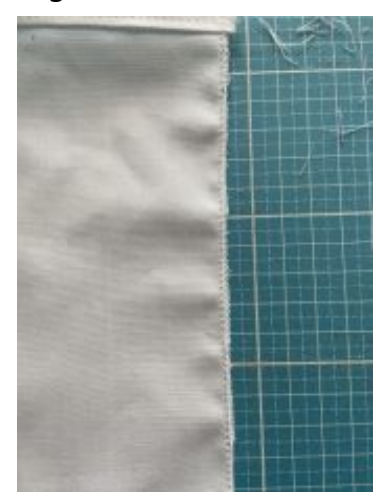

Jetzt brauchte ich nur noch die Naht schließen, indem ich den Stoff rechts auf rechts gelegt habe (Stickerei ist innen), mit Stecknadeln etwas fixiert, Füßchenbreit absteppt, gewendet und schon war ich fertig.

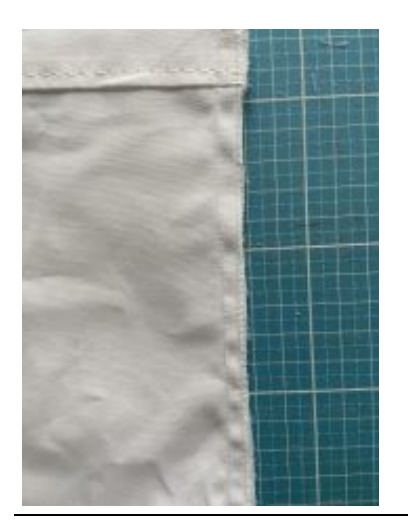

Hier mein Ergebnis:

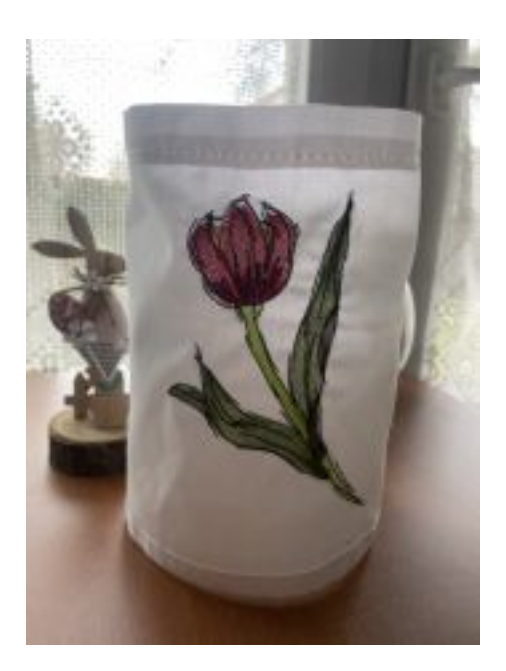

Die wunderschöne Stickdatei der Tulpe gibt es bei SilviasStickwerk zu kaufen.